# **ANÁLISE DE FREQÜÊNCIA REGIONAL DAS PRECIPITAÇÕES MÁXIMAS DIÁRIAS DA BACIA DO RIO SÃO FRANCISCO NO ESTADO DE MINAS GERAIS-BRASIL**

# Carlos Eduardo de Oliveira Dantas<sup>1</sup>; Eber José de Andrade Pinto<sup>2</sup>

**RESUMO** – A definição da probabilidade de ocorrência de eventos extremos de precipitações diárias é importante para o conhecimento do comportamento pluviométrico de uma região. O trabalho apresenta os resultados da análise de freqüência regional das precipitações máximas diárias da bacia do São Francisco no Estado de Minas Gerais. Aplicou-se a metodologia de regionalização Index Flood, empregando os momentos-L e as estatísticas definidas por Hosking e Wallis (1997). Utilizaram-se séries de precipitações máximas diárias referentes ao ano hidrológico (Out-Set), com 20 a 60 anos de observações. A definição das regiões homogêneas foi realizada a partir da análise das informações geográficas em conjunto com as informações estatísticas das estações. A Distribuição de freqüência que melhor se ajustou a região foi a Generalizada de Eventos Extremos (GEV) com parâmetro de forma negativo. Os resultados encontrados permitiram a espacialização das precipitações máximas diárias referentes ao ano hidrológico para diversos períodos de retorno.

**ABSTRACT –** This paper describes an application of an "index-flood"-type methodology, with statistical inference based on the so-called L-Moments, to regionalize the quantiles of the annual maximum daily precipitation over São Francisco river basin, located in the tropical climatic zone of southeastern Brazil, specificaly in Minas Gerais State. These have been performed by using some statistics based on L-Moments and on L-Moment ratios, as defined by Hosking & Wallis (1997). A network rainfall gaging stations within or neighboring the watershed has been employed in the regional analysis; the sample sizes varied from 20 to 60 years of record. After screening the data for inconsistencies and discrepancies, one homogeneous region have been identified by coupling the statistical and geographic information through the use of a geographic information system. The probability distribution which best fitted the data from the region is the Generalized Extreme Value (GEV) distribution. The results are presented as isolines of the annual maximum daily precipitation for selected return periods.

**Palavaras-Chave:** Estimativa de probabilidades, Análise de freqüência regional, Momentos-L

 $\overline{a}$ 

<sup>1</sup>Pesquisador em Geociências da CPRM e Doutorando pela UFPE, SUREG-RE, Av. Sul, 2291, Cep 50.770-011, Recife – PE, Fone: +55 81 3316-1491, E-mail: *carlos.dantas@cprm.gov.br* 

<sup>&</sup>lt;sup>2</sup> Professor Adjunto da EE-UFMG e Pesquisador em Geociências da CPRM, SUREG-BH, Av. Brasil, 1731, Cep 30.140-002, BH - MG, Fone: +55 31 3878-0337, E-mail: eber.andrade@cprm.gov.br

## **1 – INTRODUÇÃO**

A estimativa da probabilidade de ocorrência de precipitações diárias máximas anuais pode ser local, ou seja, utilizando-se a série de dados de uma única estação, ou regional, fazendo uso dos dados de várias estações de uma região. Geralmente a análise local ou pontual é realizada utilizando séries históricas curtas. Uma alternativa para melhorar a estimativa local é aplicar a análise de freqüência regional, porque além de transferir informações espacialmente, melhora a confiabilidade das estimativas dos parâmetros de uma distribuição de probabilidades teórica.

Este trabalho apresenta os resultados de um estudo que optou pela metodologia de regionalização índex-flood com utilização dos momentos-L e as estatísticas-L proposta por Hosking e Wallis (1993), para fazer a caracterização da ocorrência das precipitações diárias máximas anuais na bacia do rio São Francisco em Minas Gerais. As justificativas para tal opção foram (1) usar o máximo de informações disponíveis para a análise e (2) empregar a análise de freqüência regional para otimizar a estimativa dos parâmetros de uma distribuição de probabilidades teórica.

Na seqüência deste trabalho serão apresentadas uma revisão metodológica da análise de freqüência regional, uma descrição das características climáticas e fisiográficas da bacia do São Francisco em Minas Gerais, os principais resultados e, as conclusões.

# **2 – METODOLOGIA**

### **2.1 – MÉTODO DOS MOMENTOS-L (MML)**

Greenwood et al. (1979) introduziram os momentos ponderados por probabilidades (MPP), os quais são definidos pela seguinte expressão geral:

$$
M_{p,r,s} = E\Big[X^{p}[F_{x}(x)]^{r}[1 - F_{x}(x)]^{s}\Big] = \int_{0}^{1} [x(F)]^{p} F^{r}(1 - F)^{s} dF
$$
\n(1)

onde *x*(*F*) denota a função de quantis, e *p* , *r* e *s* representam números reais. Quando *r* e *s* são nulos e  $p$  é um número não negativo, os MPP's  $M_{p,0,0}$  são iguais aos momentos convencionais  $\mu_p'$  de ordem  $p$  , em relação à origem. Em particular, os MPP's  $\,M_{_{1,0,s}}\,$  e  $\,M_{_{1,r,0}}\,$  são os de utilidade mais frequente na caracterização de distribuições de probabilidades e especificados por

$$
M_{1,0,s} = \alpha_s = \int_0^1 x(F)(1-F)^s dF
$$
 (2)

$$
M_{1,r,0} = \beta_r = \int_0^1 x(F)F' dF
$$
 (3)

Hosking (1986) demonstrou que  $\alpha_s$  e  $\beta_r$ , como funções lineares de  $x$ , possuem a generalidade suficiente para a estimação de parâmetros de distribuições de probabilidades, além de estarem menos sujeitos a flutuações amostrais e, portanto, serem mais robustos do que os correspondentes momentos convencionais. Para uma amostra  $x_1 \leq x_2 \leq \ldots \leq x_N$ , ordenada de modo crescente, as estimativas não-

enviesadas de  $\alpha_{\text{\tiny s}}$  e  $\beta_{\text{\tiny r}}$  podem ser calculadas pelas seguintes expressões:

$$
a_s = \hat{\alpha}_s = \frac{1}{N} \sum_{i=1}^{N} \frac{\binom{N-i}{s}}{\binom{N-1}{s}} x_i
$$
\n
$$
b_r = \hat{\beta}_r = \frac{1}{N} \sum_{i=1}^{N} \frac{\binom{i-1}{r}}{\binom{N-1}{r}} x_i
$$
\n(5)

Os MPP's  $\alpha_s$  e  $\beta_r$ , assim como suas correspondentes estimativas amostrais  $a_s$  e  $b_r$ , estão relacionados entre si pelas expressões

$$
\alpha_s = \sum_{i=1}^s \binom{s}{i} (-1)^i \beta_i \text{ ou } \beta_r = \sum_{i=1}^r \binom{r}{i} (-1)^i \alpha_i \tag{6}
$$

Os MPP's  $\,\alpha_{_{\!S}}\,$  e  $\,\beta_{\!r}$  , embora passíveis de serem usados na estimação de parâmetros, não são de fácil interpretação como descritores de forma das distribuições de probabilidades. Tendo em vista tal fato, Hosking (1990) introduziu o conceito de momentos-L, os quais são grandezas diretamente interpretáveis como descritores de escala e forma das distribuições de probabilidades. Os momentos-L de ordem *r* , denotados por  $\lambda_r$ , são combinações lineares dos MPP's  $\alpha_{_s}$  e  $\beta_{_r}$  e formalmente definidos por

$$
\lambda_r = (-1)^{r-1} \sum_{k=0}^{r-1} p_{r-1,k} \alpha_k = \sum_{k=0}^{r-1} p_{r-1} \beta_k \tag{7}
$$

onde  $p_{r-1,k} = (-1)^{r-k-1} \begin{bmatrix} r-1 \\ k \end{bmatrix} \begin{bmatrix} r+k-1 \\ k \end{bmatrix}$ J  $\backslash$  $\overline{\phantom{a}}$  $\setminus$  $(r + k \overline{\phantom{a}}$ J  $\backslash$  $\overline{\phantom{a}}$ J  $(r =(-1)^{r-k-}$  $-k$   $k$   $k$   $k$   $k$ *r k k r*  $p_{r-1,k} = (-1)^{r-k}$ *r k*  $1 \mid r+k-1$  $1)^{r-k-1}$  $\mathcal{L}_{1,k} = (-1)^{n-k-1}$   $\mathcal{L}_{1,k}$   $\mathcal{L}_{2,k}$   $\mathcal{L}_{3,k}$   $\mathcal{L}_{4,k}$   $\mathcal{L}_{5,k}$   $\mathcal{L}_{5,k}$   $\mathcal{L}_{6,k}$   $\mathcal{L}_{7,k}$   $\mathcal{L}_{8,k}$   $\mathcal{L}_{7,k}$   $\mathcal{L}_{8,k}$   $\mathcal{L}_{7,k}$   $\mathcal{L}_{8,k}$   $\mathcal{L}_{9,k}$ 

a 5, resulta em

 $\lambda_1 = \alpha_0 = \beta_0$  (média ou momento-L de posição) (8)

$$
\lambda_2 = \alpha_0 - 2\alpha_1 = 2\beta_1 - \beta_0 \text{ (momento-L de escala)}
$$
\n(9)

$$
\lambda_3 = \alpha_0 - 6\alpha_1 + 6\alpha_2 = 6\beta_2 - 6\beta_1 + \beta_0 \tag{10}
$$

$$
\lambda_4 = \alpha_0 - 12\alpha_1 + 30\alpha_2 - 20\alpha_3 = 20\beta_3 - 30\beta_2 + 12\beta_1 - \beta_0 \tag{11}
$$

Os momentos-L amostrais são denotados por  $l_r$  e são calculados pela substituição de  $\alpha_{_s}$  e  $\beta_{_r}$ , nas equações 8 a 11, pelas suas estimativas  $a_s$  e  $b_r$ .

O momento-L  $\lambda_{\!\scriptscriptstyle 1}$  é equivalente à média e, portanto, uma medida populacional de posição. Para ordens superiores a 1, os quocientes de momentos-L são particularmente úteis na descrição da escala e forma das distribuições de probabilidades. Como medida equivalente ao coeficiente de variação convencional, define-se o coeficiente  $\tau$ , dado por

$$
\tau = \frac{\lambda_2}{\lambda_1}
$$
 (coeficiente de variação ou CV-L) (12)

o qual pode ser interpretado como uma medida populacional de dispersão ou de escala. Analogamente aos coeficientes de assimetria e curtose convencionais, podem ser definidos os coeficientes  $\tau_3$  e  $\tau_4$ , dados, respectivamente, por

$$
\tau_3 = \frac{\lambda_3}{\lambda_2} \text{ (Assimetria-L)}\tag{13}
$$
\n
$$
\tau_4 = \frac{\lambda_4}{\lambda_2} \text{ (Curtose-L)}\tag{14}
$$

Os quocientes de momentos-L amostrais, cujas notações são  $t$ ,  $t_3$  e  $t_4$ , são calculados pela substituição de  $\mathcal{A}_r$  , nas equações 12 a 14, por suas estimativas  $l_r$ .

O método dos momentos-L (MML) de estimação de parâmetros consiste em igualar os momentos-L populacionais aos momentos-L amostrais. O resultado dessa operação produzirá as estimativas dos parâmetros da distribuição de probabilidades em questão. Formalmente, sejam  $y_1, y_2, y_3, \cdots, y_N$  as observações constituintes de uma AAS retirada de uma população de uma variável aleatória distribuída conforme  $f_Y(y; \theta_1, \theta_2, \cdots, \theta_k)$  de  $k$  parâmetros. Se  $[\lambda_1, \lambda_2, \tau_j]$  e  $[l_1, l_2, t_j]$  representam, respectivamente, os momentos-L (e seus quocientes) populacionais e amostrais, o sistema de equações fundamental do método dos momentos-L é

$$
\lambda_i(\theta_1, \theta_2, \cdots, \theta_k) = l_i \quad com \ i = 1, 2
$$
  
\n
$$
\tau_j(\theta_1, \theta_2, \cdots, \theta_k) = t_j \quad com \ j = 3, 4, \cdots, k - 2
$$
\n(15)

As soluções  $\hat{\theta}_\mathrm{l}, \hat{\theta}_2, \cdots, \hat{\theta}_k$  desse sistema de  $k$  equações e  $k$  incógnitas serão as estimativas dos parâmetros  $\theta_{_j}$  pelo método MML.

# **2.2 – ANÁLISE REGIONAL DE FREQÊNCIA PELO MÉTODO INDEX-FLOOD (CHEIA-ÍNDICE) UTILIZANDO MOMENTOS-L**

Segundo Naghettini e Pinto (2007), o termo *index-flood* (cheia-índice) foi introduzido por Dalrymple (1960), dentro de um contexto de regionalização de vazões de cheia. Trata-se de um expediente para adimensionalizar quaisquer dados obtidos em pontos distintos de uma região considerada homogênea, com a finalidade de utilizá-los como um conjunto amostral único. Apesar de fazer referência a cheias, o método e o termo index-flood têm uso consagrado em estudos de regionalização de freqüência de qualquer tipo de variável.

Seja o caso de se regionalizar as freqüências de uma variável genérica *X* , cuja variabilidade espaçotemporal foi amostrada em *N* locais, estações ou postos de observação, de uma certa área geográfica. As observações indexadas por *i* , tomadas nos postos indexados por *j* , formam amostras de tamanho variável

 $n_j$  e são denotadas por  $X_{i,j}$ ,  $i = 1, \cdots, n_j$ ;  $j = 1, \cdots, N$ , Se  $F$ ,  $0 < F < 1$ , representa a distribuição de freqüências da variável  $\,X\,$  no posto  $\,j\,,$  então, a função de quantis nesse local é simbolizada por  $\,X_{\,j}(F)$ . A hipótese básica do método index-flood é a de que os postos formam uma região homogênea, ou seja, as distribuições de freqüências nos *N* pontos são idênticas, a menos de um fator de escala local denominado index-flood ou fator de adimensionalização. Formalmente,

$$
X_j(F) = \mu_j x(F), \quad j = 1, \cdots, N
$$
\n<sup>(16)</sup>

onde <sup>µ</sup> *<sup>j</sup>* é o index-flood, ou fator de adimensionalização do local *j* , e *x*(*F*) representa a curva regional de quantis adimensionais, algumas vezes denominada curva regional de crescimento, comum a todos os postos.

O fator de escala $\mu_j^{}$  pode ser estimado por qualquer medida de posição ou tendência central da amostra de observações  $\{ {X}_{1},{X}_{2}, \cdots ,{X}_{n_{j},j}\}$ . Os *dados adimensionais padronizados*  $x_{i,j} = X_{i,j}/\hat{\mu}_j$ ,  $i = 1, \cdots, n_j$ ;  $j = 1, \cdots, N$  formam a base para se estimar a curva regional de quantis adimensionais *x*(*F*). A curva de freqüência regional pode ser paramétrica, ou seja, obtida pelo ajuste de uma distribuição de probabilidades aos dados adimensionais regionais, ou não paramétrica. A curva regional não paramétrica é definida a partir das curvas empíricas das estações da mesma região homogênea,

grafadas em papel de probabilidade. A curva regional não paramétrica é traçada a sentimento, de modo que ela seja próxima da mediana das curvas empíricas individuais da região homogênea.

As premissas inerentes ao método index-flood são:

a) as observações em um posto qualquer são identicamente distribuídas;

b) as observações em um posto qualquer não apresentam dependência estatística serial;

c) as observações em diferentes postos são estatisticamente independentes;

d) as distribuições de freqüência em diferentes postos são idênticas, a menos de um fator de escala;

e) a forma matemática da curva regional de quantis adimensionalizados pode ser corretamente especificada.

Segundo Hosking e Wallis (1997), as premissas (a) e (b) são plausíveis para diversos tipos de variáveis, principalmente aquelas relacionadas a máximos anuais. Entretanto, é improvável que as três últimas premissas possam ser completamente verificadas por dados hidrológicos, meteorológicos ou ambientais. Sabe-se, por exemplo, que precipitações frontais ou estiagens severas são eventos que afetam extensas áreas. Como essas áreas podem conter vários postos de observação da variável em questão, é provável que as amostras, coletadas em pontos distintos, apresentem, entre si, um grau de correlação significativo. Ainda segundo Hosking e Wallis (1997), na prática, as premissas (d) e (e) jamais são verificadas com exatidão. Apesar dessas restrições, esses autores sugerem que as premissas do método index-flood podem ser **razoavelmente aproximadas** tanto pela escolha criteriosa dos postos componentes de uma região, como também pela seleção apropriada de uma função de distribuição de freqüências que apresente consistência com os dados amostrais.

Ainda em Naghettini e Pinto (2007), as subjetividades presentes em algumas etapas das metodologias existentes, bem como o aparecimento de novas técnicas de inferência estatística, como os momentos ponderados por probabilidades (MPP), apresentados por Greenwood et al. (1979), motivaram os pesquisadores J. R. M. Hosking, do centro de investigações Thomas J. Watson da IBM, e J. R. Wallis, da Universidade Yale, a proporem um conjunto unificado de procedimentos para a análise regional de freqüência de diversos tipos de variáveis, com destaque para as hidrológicas, meteorológicas e ambientais. Em sua revisão sobre os avanços recentes da pesquisa na área de análise de freqüência, Bobée e Rasmussen (1995) consideram a contribuição de Hosking e Wallis como a mais relevante para a obtenção de melhores estimativas das probabilidades de eventos raros.

Em linhas gerais, a metodologia descrita por Hosking e Wallis (1997) baseia-se nos princípios do index-flood, ou "cheia-índice", tal como enunciados por Dalrymple (1960), e utiliza os momentos-L,

quantidades deduzidas dos momentos ponderados por probabilidades, não só para estimar parâmetros e quantis da distribuição regional de probabilidade, como também para construir estatísticas capazes de tornar menos subjetivas algumas etapas da análise regional de freqüência.

A metodologia de Hosking e Wallis (1997) fundamenta-se tanto nos princípios do método *index-flood*, como também em algumas estatísticas construídas a partir dos momentos-L. Essas estatísticas constituem instrumentos valiosos para diminuir o grau de subjetividade presente nas quatro etapas usuais da análise regional de freqüência. As etapas, desta metodologia, encontram-se sumariadas a seguir.

#### **2.2.1 – Etapa 1: Análise Regional de Consistência de Dados**

Essa etapa refere-se à detecção e eliminação de erros grosseiros e/ou sistemáticos eventualmente existentes nas amostras individuais dos vários postos de observação. Além das técnicas usuais de análise de consistência, como as curvas de dupla acumulação, por exemplo, Hosking e Wallis (1997) sugerem o uso de uma estatística auxiliar, denominada medida de discordância, a qual fundamenta-se na comparação das características estatísticas do conjunto de postos com as apresentadas pela amostra individual em questão.

### **2.2.1.1 – A Medida de Discordância (D)**

Os quocientes de momentos-L de um local *j* , a saber, o CV-L, a assimetria-L e a curtose-L, são considerados como um ponto em um espaço tridimensional. Em termos formais, considere que  $u_j$ representa um vetor (3x1) contendo esses quocientes de momentos-L, dado por:

$$
u_j = (t^j, t_3^j, t_4^j)^T, \quad j = 1, \cdots, N
$$
\n(17)

onde *t*,  $t_3$  e  $t_4$  denotam CV-L, assimetria-L e curtose-L, respectivamente, e o símbolo  $T$  indica matriz transposta. Seja  $\bar{u}$  um vetor (3x1), contendo a média grupal ou regional dos quocientes de momentos-L, tomada como a média aritmética simples de  $u_j^{\dagger}$  para todos os postos estudados, ou seja

$$
\overline{u} = \frac{\sum_{j=1}^{N} u_j}{N} = \left( t^R, t_3^R, t_4^R \right)^T
$$
\n(18)

onde *N* representa o número de postos de observação do grupo ou região *R* em questão. Dada a matriz de covariância amostral *S* , definida por

$$
S = \frac{\sum_{j=1}^{N} (u_j - \overline{u})(u_j - \overline{u})^T}{(N-1)}
$$
(19)

Hosking e Wallis (1995) definem a medida de discordância *D<sup>j</sup>* , para o local *j* pela expressão

$$
D_j = \frac{N}{3(N-1)} \left( u_j - \overline{u} \right)^T S^{-1} \left( u_j - \overline{u} \right)
$$
 (20)

Em trabalhos anteriores, Hosking e Wallis (1993) sugeriram o valor limite  $D_j = 3$  como critério para decidir se a amostra é discordante das características grupais. Por exemplo, quando certa amostra produz  $D_j$  ≥ 3, isso significa que ela pode conter erros grosseiros e/ou sistemáticos, ou mesmo pontos atípicos, que a tornam discordantes ou discrepantes das demais do grupo de amostras. Posteriormente, Hosking e Wallis (1995) apresentaram novos valores críticos para *D<sup>j</sup>* , para grupos ou regiões com menos de 15 postos de observação. Esses valores críticos para  $\,D_{_f}$  encontram-se listados Tabela 1.

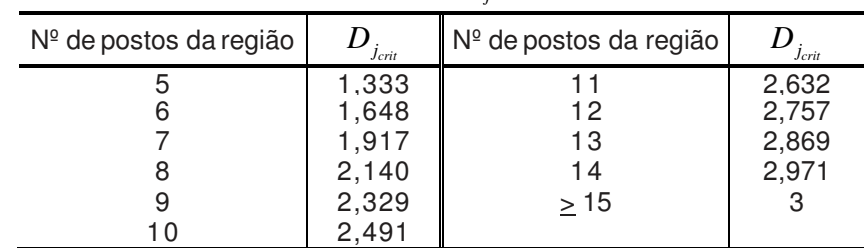

Tabela 1 – Valores críticos da medida de discordância ( *D<sup>j</sup>* )

Fonte: Hosking e Wallis (1995)

De acordo com Hosking e Wallis (1995), para grupos ou regiões com número muito reduzido de postos de observação, a estatística *D<sup>j</sup>* não é informativa. Por exemplo, para *N* ≤ 3 , a matriz de covariância  $S$  é singular e o valor de  $D_j^{}$  não pode ser calculado. Para  $\,N$   $=$   $4$  ,  $\,D_j^{}$   $=$   $1$   $\,$ e, para  $\,N$   $=$   $5\,$  ou  $\,$ *N* = 6, os valores de *D<sup>j</sup>* , como indicados na Tabela 1, são bastante próximos do limite algébrico da estatística, definido por  $D_{_j} \leq$   $(N-1)/3$ . Em conseqüência, os autores sugerem o uso da medida de discordância *D<sup>j</sup>* somente para *N* ≥ 7 .

### **2.2.2 – Etapa 2: Identificação de Regiões Homogêneas**

Uma região homogênea consiste de um agrupamento de postos de observação, cujas curvas de quantis adimensionalizados podem ser aproximadas por uma **única curva regional**. Para determinar a correta divisão dos postos em regiões homogêneas, Hosking e Wallis (1997) sugerem o emprego da técnica de análise de clusters. De acordo com essa técnica, os postos são agrupados em regiões consonantes com a variabilidade espacial de algumas características locais, as quais devem ser selecionadas entre aquelas que supostamente podem ter influência sobre as realizações da variável a ser regionalizada. Depois dos postos terem sido convenientemente agrupados em regiões, Hosking e Wallis (1997) sugerem a medida de heterogeneidade para testar a correção dos agrupamentos efetuados. Essa medida baseia-se na comparação da variabilidade grupal das características estatísticas dos postos de observação com a variabilidade esperada dessas mesmas características em uma região homogênea. O teste da medida de heterogeneidade será abordado a seguir.

#### **2.2.2.1 – A Medida de Heterogeneidade Regional (H)**

Considere que uma dada região contenha *N* postos de observação, cada um deles indexado por *j* , com amostra de tamanho  $n_j$  e quocientes de momentos-L amostrais representados por  $t^j$ ,  $t_3^j$  e  $t_4^j$ . Considere também que  $t^R$ ,  $t^R_3$  e  $t^R_4$  denotam respectivamente as médias regionais dos quocientes CV-L, Assimetria-L e Curtose-L, ponderados, de forma análoga à especificada pela equação 37, pelos tamanhos das amostras individuais. Hosking e Wallis (1997) recomendam que a medida de heterogeneidade, denotada por *H* , baseie-se preferencialmente no cálculo da dispersão de *t* , ou seja, o CV-L para as regiões proposta e simulada. Inicialmente, efetua-se o cálculo do desvio padrão ponderado *V* dos CV-L´s das amostras observadas, por meio da seguinte expressão:

$$
V = \left[ \frac{\sum_{j=1}^{N} n_j (t^j - t^R)^2}{\sum_{j=1}^{N} n_j} \right]^{\frac{1}{2}}
$$
(21)

Em seguida, para a simulação da região homogênea, Hosking e Wallis (1997) sugerem, conforme menção anterior, a utilização da distribuição Kappa de quatro parâmetros. Essa distribuição é definida pelos parâmetros ξ , <sup>α</sup> , *k* e *h* e inclui, como casos particulares, as distribuições Logística, Generalizada de Valores Extremos e Generalizada de Pareto, sendo, portanto, teoricamente capaz de representar variáveis hidrológicas e hidrometeorológicas. As funções densidade, acumulada de probabilidades e de quantis da distribuição Kappa são dadas respectivamente por

$$
f(x) = \frac{1}{\alpha} \left[ 1 - \frac{k(x - \xi)}{\alpha} \right]^{\frac{1}{k-1}} [F(x)]^{1-h}
$$
\n
$$
(22)
$$

$$
F(x) = \left\{1 - h\left[1 - \frac{k(x - \xi)}{\alpha}\right]^{\frac{1}{k}}\right\}^{\frac{1}{h}}
$$
\n(23)

$$
x(F) = \xi + \frac{\alpha}{k} \left[ 1 - \left( \frac{1 - F^h}{h} \right)^k \right]
$$
 (24)

Se  $k > 0$ , x tem um limite superior em  $\xi + \alpha/k$ ; se  $k \le 0$ , x é ilimitado superiormente; x tem um limite inferior em *ξ* + α $(1-h^{-k})/k$  se  $h>0$  , em *ξ* + α $/k$  se  $h$  ≤ 0 e  $k$  < 0 , e em −∞ se  $h$  ≤ 0 e  $k$  ≥ 0 . Os momentos-L da distribuição Kappa são definidos para *h* ≥ 0 e *k* > −1 ou *h* < 0 e −1< *k* < −1 *h* , e dados pelas seguintes expressões:

$$
\lambda_1 = \xi + \frac{\alpha (1 - g_1)}{k} \tag{25}
$$

$$
\lambda_2 = \frac{\alpha (g_1 - g_2)}{k} \tag{26}
$$

$$
\tau_3 = \frac{(-g_1 + 3g_2 - 2g_3)}{g_1 - g_2} \tag{27}
$$

$$
\tau_4 = \frac{\left(-g_1 + 6g_2 - 10g_3 + 5g_4\right)}{g_1 - g_2} \tag{28}
$$

onde

$$
g_r = \begin{cases} \frac{r\Gamma(1+k)\Gamma\left(\frac{r}{h}\right)}{h^{1+k}\Gamma\left(1+k+\frac{r}{h}\right)} & \text{se } h > 0\\ \frac{r\Gamma(1+k)\Gamma\left(-k-\frac{r}{h}\right)}{\Gamma\left(1+k+\frac{r}{h}\right)} & \text{se } h < 0\\ \frac{r\Gamma(1+k)\Gamma\left(1-\frac{r}{h}\right)}{\Gamma\left(1-\frac{r}{h}\right)} & \text{se } h < 0 \end{cases} \tag{29}
$$

e Γ(.) representa a função gama, que é uma extensão do conceito de fatorial para números não inteiros, como descrito no Anexo 4 em Naguettini e Pinto (2007):

$$
\Gamma(z) = \int_{0}^{\infty} x^{z-1} e^{-x} dx
$$
\n(30)

Os parâmetros da população Kappa são estimados de modo a reproduzir os quocientes de momentos-L regionais  $\{1, t^R, t^R_3, t^R_4\}$ . Com os parâmetros populacionais, são simuladas  $N_{\rm SIM}$  regiões homogêneas, sem correlação cruzada e/ou serial, contendo  $N$  amostras individuais, cada qual com  $n_i$ valores da variável normalizada. Em seguida, as estatísticas  $V_m(m=1,2,\cdots,N_{\rm SM})$  são calculadas para todas as simulações de regiões homogêneas, por meio da equação 21. A sugestão é a que se faça o número de simulações,  $N_{\text{SIM}}$ , igual a 500.

A média aritmética das estatísticas *V<sup>m</sup>* , calculadas para cada simulação, fornecerá a dispersão média esperada para a região homogênea, ou seja,

$$
\mu_{V} = \frac{\sum_{m=1}^{N_{SIM}} V_m}{N_{SIM}}
$$
\n(31)

A medida de heterogeneidade *H* estabelece uma comparação entre a dispersão observada e a dispersão simulada. Formalmente,

$$
H = \frac{(V - \mu_v)}{\sigma_v} \tag{32}
$$

onde *V* é a estatística calculada por meio da equação 21 utilizando os dados observados na região supostamente homogênea,  $\mu_{\rm\scriptscriptstyle V}$  é a média aritmética das estatísticas  $V_{\rm\scriptscriptstyle m}$  calculada para cada simulação e  $\sigma_{\rm\scriptscriptstyle V}$  é o desvio padrão entre os  $\,N^{\,}_{\rm\scriptscriptstyle SIM}\,$  valores da medida de dispersão  $\,V^{\,}_{\rm\scriptscriptstyle m}$ , ou seja,

$$
\sigma_{V} = \left[ \frac{\sum_{m=1}^{N_{SIM}} (V_m - \mu_V)}{N_{SIM} - 1} \right]^{\frac{1}{2}}
$$
(33)

De acordo com o teste de significância, proposto por Hosking e Wallis (1997), se *H* <1, considera-se a região como "aceitavelmente homogênea", se 1≤ *H* < 2 , a região é "possivelmente heterogênea" e, finalmente, se  $H \geq 2$ , a região deve ser classificada como "definitivamente heterogênea".

## **2.2.3 – Etapa 3: Seleção da Função Regional de Distribuição de Probabilidades**

Depois dos erros grosseiros e sistemáticos terem sido eliminados das amostras individuais e das regiões homogêneas haverem sido identificadas, a etapa seguinte é a correta prescrição do modelo probabilístico. Para a seleção da função regional de distribuição de probabilidades entre diversos modelos candidatos, Hosking e Wallis (1997) sugerem o emprego do teste da medida de aderência. Esse teste é construído de modo a poder comparar algumas características estatísticas regionais com aquelas que se espera obter de uma amostra aleatória simples retirada de uma população, cujas propriedades distributivas são as mesmas do modelo candidato.

### **2.2.3.1 – A Medida de Aderência (Z)**

Considere que uma dada região contenha *N* postos de observação, cada um deles indexado por *j* , com amostra de tamanho  $n_j$  e quocientes de momentos-L amostrais representados por  $t^j$ ,  $t^j_3$  e  $t^j_4$ . Considere também que  $t^R$ ,  $t^R_3$  e  $t^R_4$  denotam respectivamente as médias regionais dos quocientes CV-L, Assimetria- L e Curtose-L, ponderados, de forma análoga à especificada pela equação 37, pelos tamanhos das amostras individuais.

Considere também um conjunto de distribuições candidatas de três parâmetros. Hosking e Wallis (1997) propõem o seguinte conjunto de distribuições candidatas: Logística Generalizada (LG), Generalizada de Valores Extremos (GEV), Generalizada de Pareto (GP), Lognormal (LN3) e Pearson do tipo III (P3). Em seguida, cada distribuição candidata deve ter seus parâmetros ajustados ao grupo de quocientes de momentos-L regionais  $\{l, t^R, t^R_s, t^R_4\}$ . Denota-se por  $\tau_4^{DIST}$  Curtose-L da distribuição ajustada, onde  $DIST$ poderá ser qualquer uma das distribuições (e.g. LG, GEV, LN3).

Na seqüência, deve-se ajustar a distribuição Kappa ao grupo de quocientes de momentos-L regionais e proceder à simulação de um grande número,  $N_{SM}$  de regiões homogêneas, cada qual tendo a Kappa como distribuição de freqüência. Essa simulação deverá ser efetuada exatamente da mesma forma como a apresentada para o cálculo da medida de heterogeneidade.

Em seguida, calculam-se as médias regionais  $t_3^m$  e  $t_4^m$  da Assimetria-L e Curtose- L da  $m^{\'esima}$  região simulada. O viés de *<sup>R</sup> t* 4 é dado por

$$
\beta_4 = \frac{\sum_{m=1}^{N_{SIM}} (t_4^m - t_4^R)}{N_{SIM}}
$$
\n(34)

enquanto o desvio padrão de *<sup>R</sup> t* 4 é dado pela expressão

$$
\sigma_4 = \left[ \frac{\sum_{m=1}^{N_{SM}} (t_4^m - t_4^R)^2 - N_{SM} \beta_4^2}{N_{SM} - 1} \right]^{\frac{1}{2}}
$$
(35)

A medida de aderência *Z* de cada distribuição candidata pode ser calculada pela equação

$$
Z^{DIST} = \frac{\tau_4^{DIST} - t_4^R + \beta_4}{\sigma_4} \tag{36}
$$

A hipótese de um ajuste adequado é mais verdadeira quanto mais próxima de zero for a medida de aderência. Nesse contexto, Hosking e Wallis (1997) sugerem como critério razoável o limite  $|Z^{DIST}|\!\leq\!1\!,\!64$  .

Além da medida de aderência *Z* , recomenda-se grafar as médias regionais da assimetria-L e da curtose-L  $\{t_3^R,t_4^R\}$  em um diagrama de quocientes de momentos-L. Hosking e Wallis (1993) sugerem que, se o ponto  $\{t_3^R, t_4^R\}$  se localizar acima da curva Logística Generalizada (GL), nenhuma distribuição de dois ou três se ajustará aos dados, devendo possivelmente se adotar uma distribuição Kappa de quatro parâmetros ou Wakeby de cinco parâmetros.

## **2.2.4 – Etapa 4: Estimativa dos Parâmetros e Quantis da Função Regional de Distribuição de Probabilidades**

Depois que os dados dos diferentes postos da área em estudo foram submetidos às etapas descritas nos itens anteriores, tem-se como resultado a partição da área em regiões aproximadamente homogêneas, nas quais as distribuições de freqüência de seus indivíduos são idênticas, a menos de um fator de escala local, e podem ser modeladas por uma única distribuição de probabilidades regional, selecionada entre diversas funções candidatas. Essa relação entre as distribuições de freqüência dos diversos locais representa a própria justificativa para a análise regional de freqüência, permitindo a obtenção de melhores estimativas de parâmetros e quantis a partir da combinação de dados espacialmente disseminados.

Identificado o modelo probabilístico regional, representado por  $\hat{x}(F) = x(F; \hat{\theta}_1^R, \cdots, \hat{\theta}_n^R)$ , *p*  $\hat{x}(F) = x(F; \hat{\theta}_1^R, \cdots, \hat{\theta}_p^R), \; \; p \; \; \text{is a}$ 

número de parâmetros da distribuição selecionada, os parâmetros locais  $\,\hat{\theta}^{(j)}_k, k=1,\cdots,p\,$  $\hat{\theta}_k^{(j)}, k = 1, \cdots, p$  são estimados separadamente para cada posto *j* e, em seguida, ponderados, conforme equação

$$
\hat{\theta}_k^R = \frac{\sum_{j=1}^N \hat{\theta}_k^{(j)}}{\sum_{j=1}^N n_j}
$$
\n(37)

para o cálculo da estimativa dos parâmetros regionais  $\hat{\theta}^{_R}_k$  da distribuição adotada para a região homogênea, para produzir a curva regional de quantis adimensionais. Hosking e Wallis (1997) também sugerem que os parâmetros da distribuição regional adotada sejam calculados a partir das estimativas adimensionais regionais dos momentos-L e razões-L, as quais são obtidas a partir das médias ponderadas dos momentos-L e razões-L amostrais das estações da região homogênea. As ponderações são feitas pelos tamanhos das amostras, ou seja, o método index-flood utiliza as estatísticas características dos dados locais para obter as estimativas regionais, ponderando-as através da equação

$$
\hat{\lambda}_{k}^{R} = \frac{\sum_{j=1}^{N} \hat{\lambda}_{k}^{(j)}}{\sum_{j=1}^{N} n_{j}}
$$
(38)

onde  $\hat{\mathcal{A}}_{k}^{R}$  denota a estimativa regional e  $\hat{\mathcal{A}}_{k}^{(j)},\,k=1,\cdots,p$  $\hat{{\pmb{\lambda}}}^{(j)}_k, k = 1, \cdots, p$  representam as estatísticas locais. Se essas têm como base os quocientes de momentos-L, Hosking e Wallis (1997) definem a metodologia de estimação como a do algoritmo dos momentos-L regionais.

Hosking e Wallis (1997) codificaram um conjunto de rotinas, em linguagem Fortran-77, para automatização das quatro etapas da metodologia proposta para análise regional de freqüência. Esse conjunto de rotinas encontra-se disponibilizado ao público no repositório de programas StatLib, acessível via Internet através da URL http://lib.stat.cmu.edu/general/lmoments.

Finalmente, de acordo Naguettini e Pinto (2007), ao se analisar uma grande área geográfica, sujeita à divisão em várias regiões homogêneas, a especificação da distribuição de freqüência de uma região pode afetar a das outras. Se uma determinada distribuição se ajusta bem aos dados da maioria das regiões, é de bom senso utilizá-la para todas, muito embora ela possa não ser a distribuição que particularmente melhor se ajusta aos dados de uma ou de algumas das regiões.

Seguindo pela análise de regressão do fator de adimensionalização, o index-flood, através de variáveis independentes, como as características fisiográficas e/ou meteorológicas da região. E Cálculo do quantil de interesse

$$
X_j(F) = \mu_j x(F), \quad j = 1, \cdots, N
$$
\n<sup>(39)</sup>

onde <sup>µ</sup> *<sup>j</sup>* é o index-flood ou fator de adimensionalização do local *j* e *x*(*F*) representa o quantil adimensional obtido na curva regional de quantis adimensionais.

### **3 – DESCRIÇÃO DA ÁREA EM ESTUDO**

A bacia do São Francisco em Minas Gerais está localizada entre os paralelos 15º e 20º de latitude sul e os meridianos 40⁰ e 50⁰ de longitude oeste (Figura 1). Possui uma área de aproximadamente 234.000 km<sup>2</sup>. Seus principais formadores são as sub-bacias 40 ou do Alto São Francisco, 41 ou do Rio das Velhas, 42 ou do Rio Paracatu, 43 ou do Rio Urucuia, 44 ou do Rio Verde Grande e parte a 45 ou do Rio Corrente.

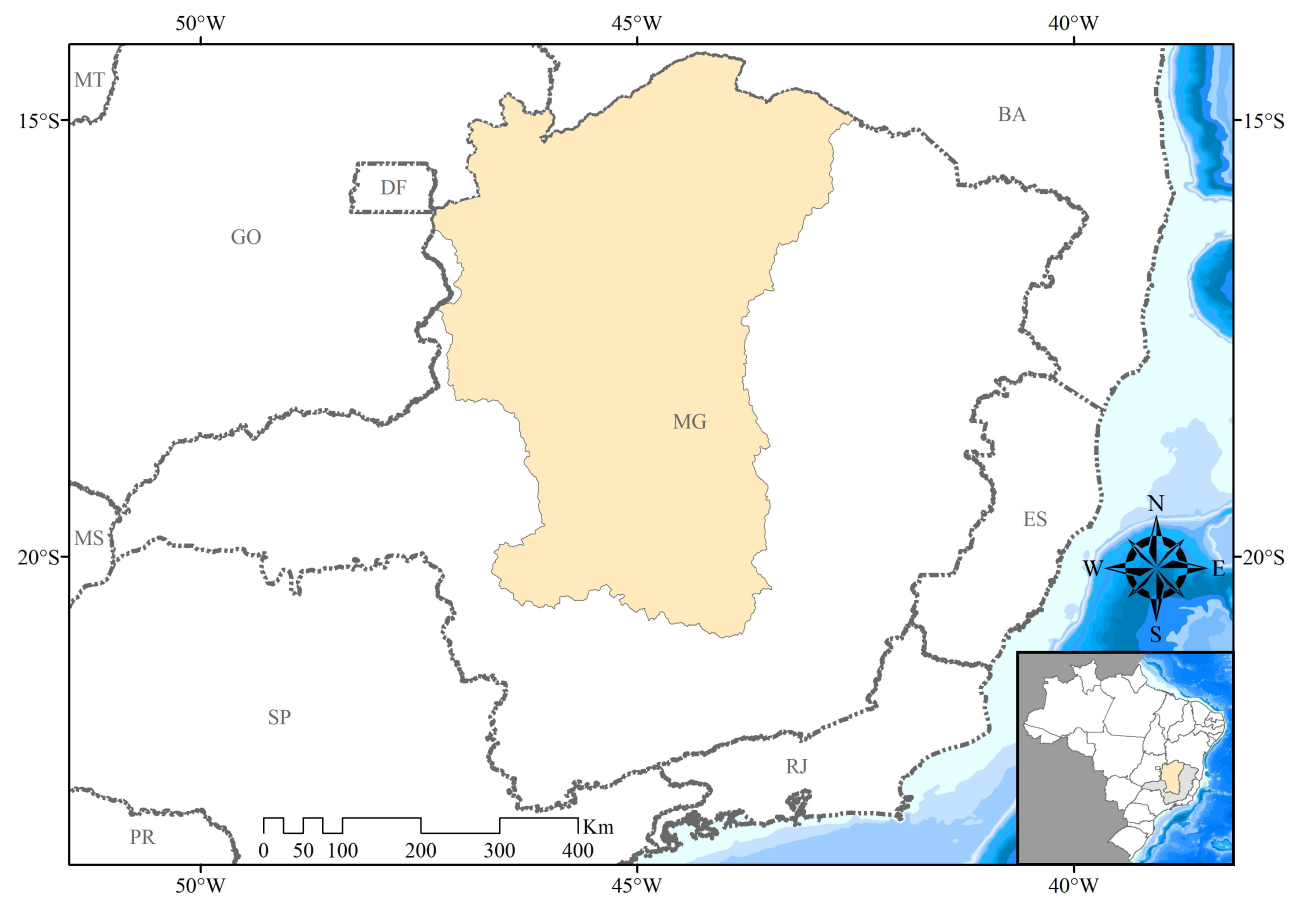

Figura 1 – Localização da área de estudo: parte mineira da bacia do Rio São Francisco

A região em estudo apresenta temperatura média anual variando entre 19 e 23ºC, sendo que as menores temperaturas são encontradas ao sul da bacia devido à influência orográfica, ocorrendo um aumento gradativo assim que se alcançam as latitudes mais baixas. O mês mais quente, janeiro, apresenta média das máximas variando entre 28 e 30ºC. Já no período outono-inverno ocorre um significativo decréscimo de temperatura, sendo que a média das mínimas do mês mais frio, julho, varia entre 8 e 10ºC. A amplitude térmica anual é da ordem de 12 a 14ºC (DNAEE, 1995).

Com relação às precipitações, os totais pluviométricos anuais variam, de forma geral, entre 1.700 mm nas cabeceiras da bacia a 1.150 mm na região próxima a barragem de Três Marias. O trimestre mais chuvoso contribui com cerca de 55 a 60% do total anual precipitado, correspondendo, para a quase totalidade da região, aos meses de novembro-dezembro-janeiro. Já o trimestre mais seco, corresponde aos meses de junho, julho e agosto, contribui com menos de 5% da precipitação anual (DNAEE,1995).

O clima da parte mineira da bacia do Rio São Francisco está diretamente relacionado aos componentes da circulação geral da atmosfera. Os sistemas que compõem a circulação geral podem ser de larga-escala, transientes e locais. Segundo Nimer (1979), os sistemas transientes, também chamados de circulação secundária, são perturbações atmosféricas relacionadas ao aparecimento de linhas de instabilidade, frentes, ciclones e anticiclones móveis que interferem nas condições meteorológicas dos sistemas de grande escala.

Os principais sistemas que atuam diretamente sobre a área em estudo são o Anticiclone Subtropical do Atlântico Sul (ASAS), o Anticiclone Polar Atlântico, as linhas de instabilidade (LI), também chamadas calhas induzidas, os sistemas frontais, a zona de convergência do Atlântico Sul (ZCAS) e, com menor freqüência, a Alta da Bolívia (AB) e a Baixa do Chaco (BC).

# **4 – RESULTADOS**

Para realização deste estudo foram utilizadas as séries de totais pluviométricos diários por ano hidrológico (Out-Set) de 89 estações apresentadas na Tabela 2.

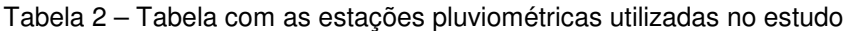

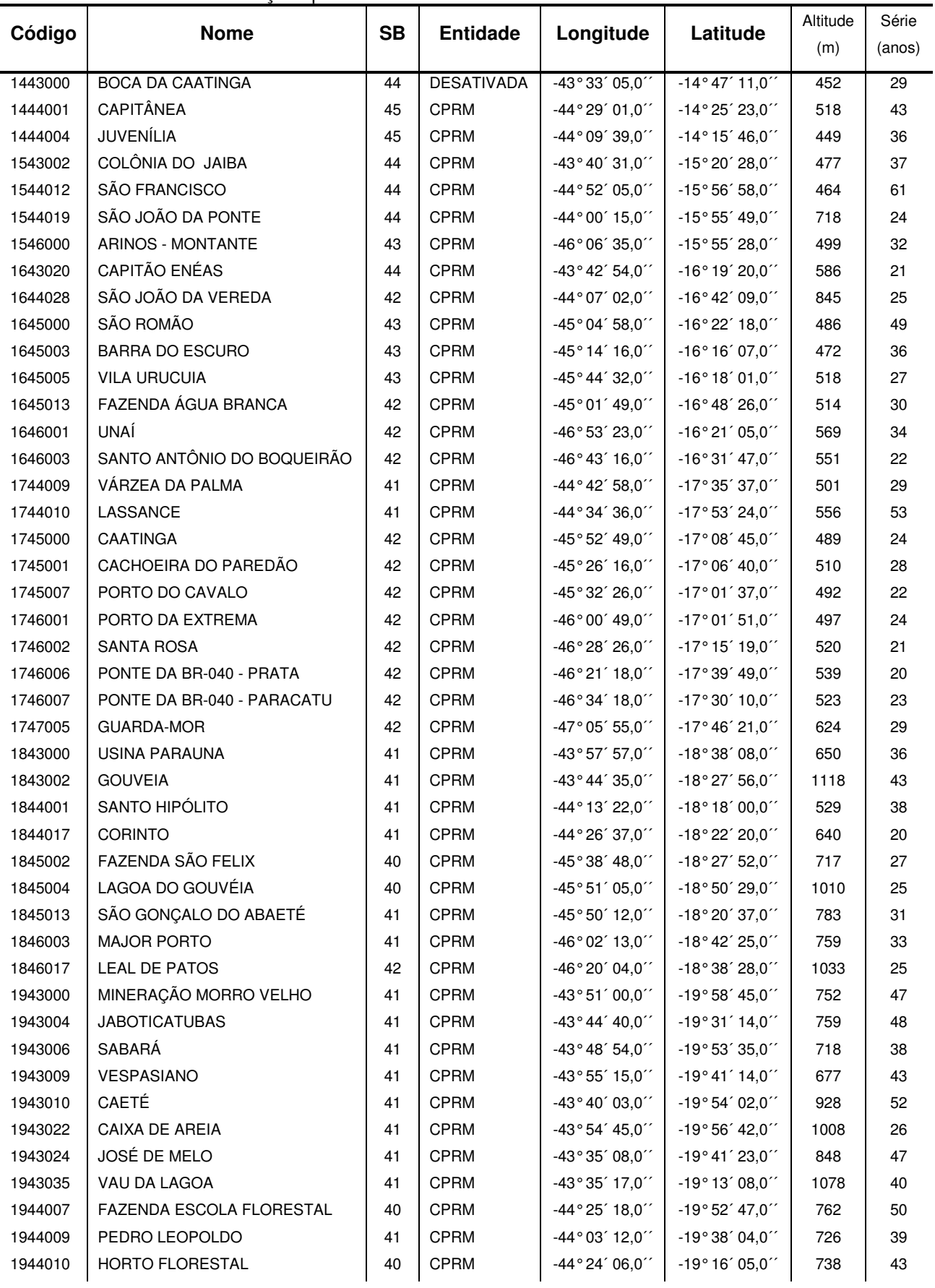

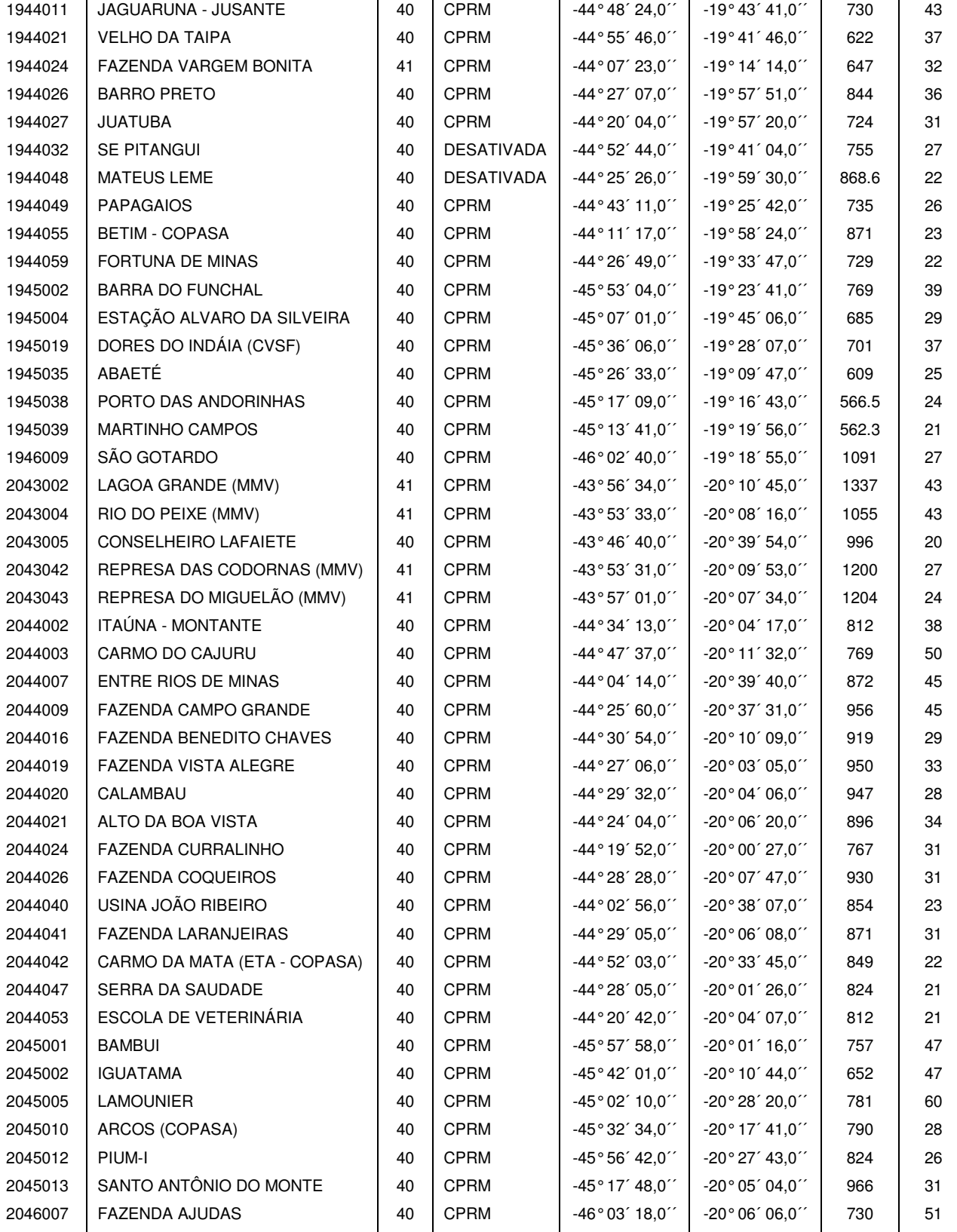

A distribuição geográfica das estações pluviométricas utilizadas no estudo pode ser visualizada na Figura 2.

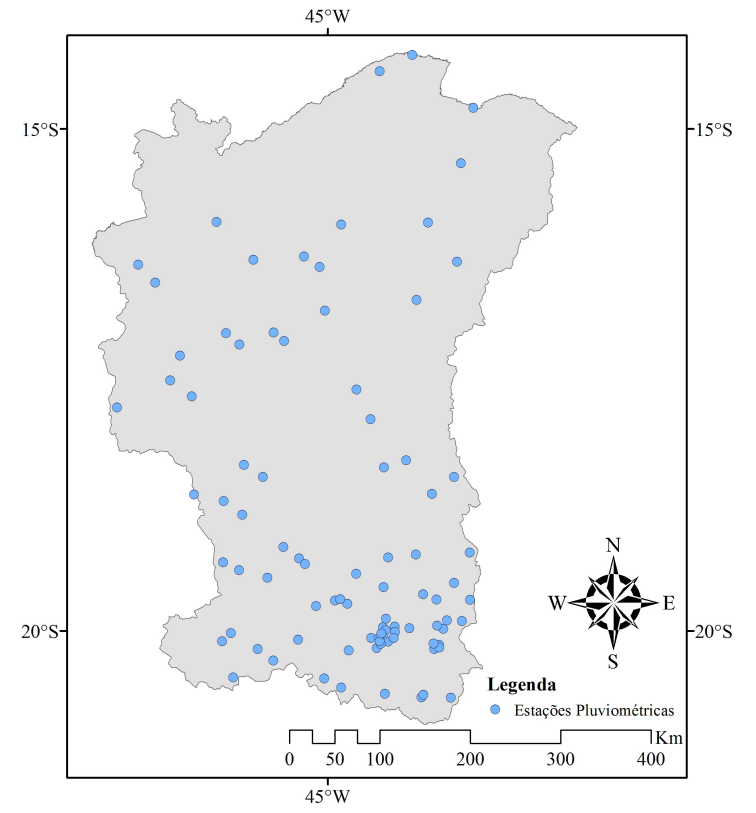

Figura 2 – Localização das estações pluviométricas

A primeira etapa consistiu na delimitação das regiões estatisticamente homogêneas, ou seja, aquelas contendo estações que tenham séries oriundas de populações regidas pela mesma distribuição de probabilidades com os parâmetros de posição e escala variando entre as estações. Inicialmente as regiões homogêneas foram divididas de forma subjetiva, considerando as características de relevo e os processos formadores das precipitações. A seguir foram grafadas as curvas empíricas adimensionais para verificação das regiões. O fator de adimensionalização utilizado foi a média das séries. A definição final das regiões foi realizada utilizando as sub-rotinas descritas por Hosking (1991), que permitiram o cálculo da medida de heterogeneidade das regiões. Os resultados obtidos mostraram que a bacia do rio São Francisco em Minas Gerais forma uma única região homogênea, segundo o critério de Hosking e Wallis (1993), pois a medida de heterogeneidade é inferior a 1.

Na Tabela 3 podem ser visualizados os valores da medida de heterogeneidade (H) e as razões-L regionais.

A seleção da distribuição de freqüência regional foi efetuada com as sub-rotinas descritas por Hosking (1991), implementadas em linguagem Fortran-77. Esse programa faz o ajuste das distribuições Logística Generalizada (LG), Generalizada de Valores Extremos (GEV), Log-Normal (LN-3P) ou Generalizada Normal, Pearson tipo III (P-III) e Generalizada de Pareto (GP), estimando os seus parâmetros a partir dos momentos-L regionais, além de aplicar o teste de aderência para verificar o ajuste entre a distribuição candidata e os dados regionais.

A definição da distribuição regional foi realizada a partir dos resultados do teste de aderência e pelo posicionamento dos valores regionais no diagrama Curtose-L x Assimetria-L, exemplificado na Figura 3. A distribuição selecionada foi a Generalizada de Eventos Extremos (GEV); a respectiva função inversa e as equações para estimativa dos parâmetros da distribuição pelo método dos momentos-L são descritas em detalhes em Hoskings e Wallis (1997) ou Naghettini e Pinto (2007).

Os resultados das medidas de heterogeneidade (H) e de aderência (Z), bem como as razões-L regionais e os parâmetros da distribuição selecionada estão na Tabela 3.

|        |                 |      |         | <b>Distribuição</b>                       | Posição Escala |       | Forma    |
|--------|-----------------|------|---------|-------------------------------------------|----------------|-------|----------|
| 0.1527 | $0,1886$ 0.1593 | 0,60 | $-0,53$ | Generalizada de Eventos<br>Extremos (GEV) | 0.870          | 0.214 | $-0.029$ |

Tabela 3 – Tabela com a distribuição selecionada para a região homogênea

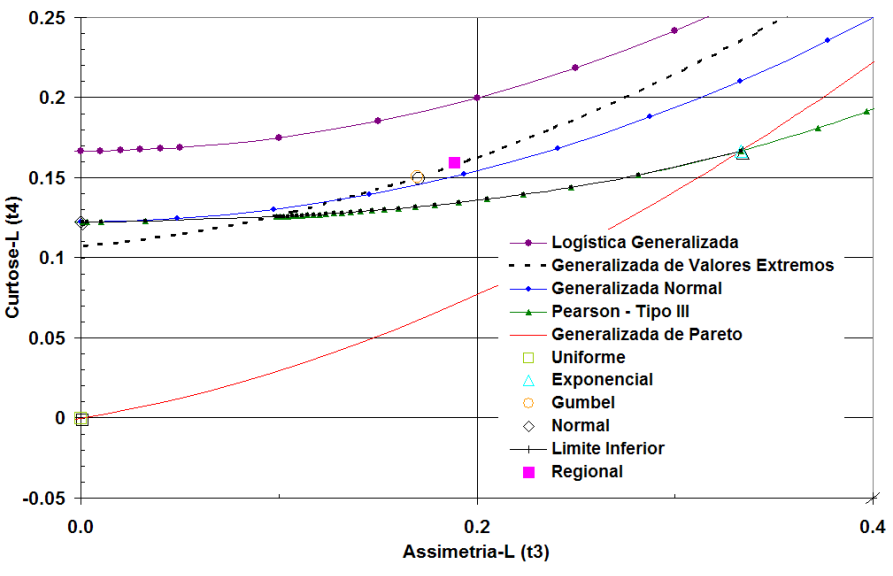

Figura 3 – Diagrama Curtose-L x Assimetria-L

Após a determinação dos parâmetros das distribuições, foram estimados os quantis regionais adimensionais associados a vários tempos de retorno. Estes valores estão apresentados na Tabela 4.

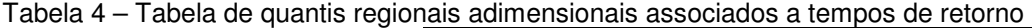

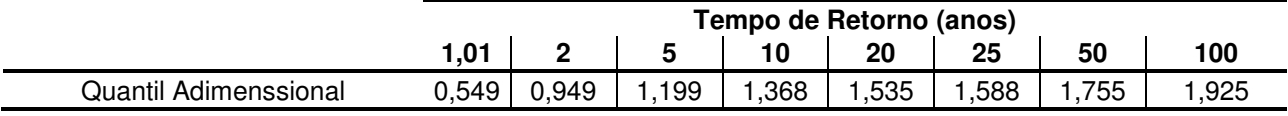

Assim, a partir dos quantis regionais adimensionalizados é possível calcular os quantis associados a vários tempos de retorno em cada estação através da equação 39. A próxima etapa do estudo de regionalização é a análise de regressão entre os fatores de adimensionalização, *index-flood* (médias das séries das precipitações diárias máximas anuais) e as características físicas da bacia (Altitude, precipitações médias anuais etc). Entretanto, não foi uma tarefa fácil, levando a optar pela construção mapas, imagens raster, em um Sistema de Informações Geográficas (SIG), o ArcGIS 9.3.1, relativas à variação espacial do fator de adimensionalização, através de interpolação.

Os mapas, imagens raster, com a variação espacial do fator de adimensionalização foram gerados no ArcGIS 9.3.1, utilizando o interpolador IDW (do inglês "Inverse Distances Weight", ou seja, Peso do Inverso da distância) com expoente 1. No IDW a estimativa ocorre através de uma média ponderada das amostras disponíveis, em que os pesos atribuídos são proporcionais à distância entre a amostra e o ponto a ser interpolado, pontos próximos possuem maior peso do que pontos afastados (Mendes e Cirilo, 2001).

Ao fim do processo de interpolação, foram geradas isolinhas através da *imagem raster* interpolada. Então tornou-se necessária uma correção manual das isolinhas geradas, de maneira a considerar ajustes justificados por fatores climáticos e/ou topográficos regionais, e a retirada de ruídos, já que o IDW tem a tendência de formar contornos concêntricos ao redor dos pontos nos locais de maior gradiente de precipitação e/ou maior densidade de pontos amostrais (Andriotti, 2008).

Precedendo uma nova interpolação dos pontos gerados através das isolinhas corrigidas manualmente para geração da imagem raster final vista na Figura 4.

A Figura 4 ilustra o resultado final, apresentando a variação espacial do fator de adimensionalização.

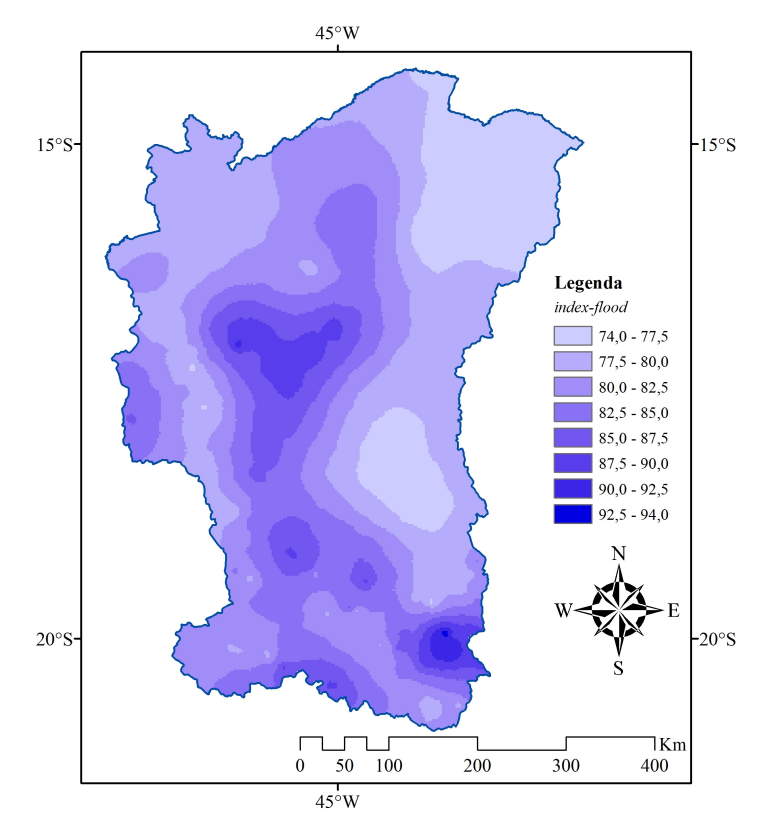

Figura 4 – Variação espacial do fator de adimensionalização, index-flood, das séries

Para se obter mapas dos quantis associados a vários tempos de retorno, é utilizado o ArcGIS 9.3.1, para álgebra de mapas, com a ferramenta "Raster Calculator", multiplicando o raster do fator de adimensionalização, index-flood, (Figura 4) pelo quantil adimensional da região homogênea (Tabela 4), de acordo com a equação 39. Permitindo, dessa maneira, a elaboração de mapas com a variação espacial dos quantis para os tempos de retorno apresentados na Tabela 5.

A Figura 5 ilustra a variação espacial do quantil associado ao tempo de retorno de 100 anos.

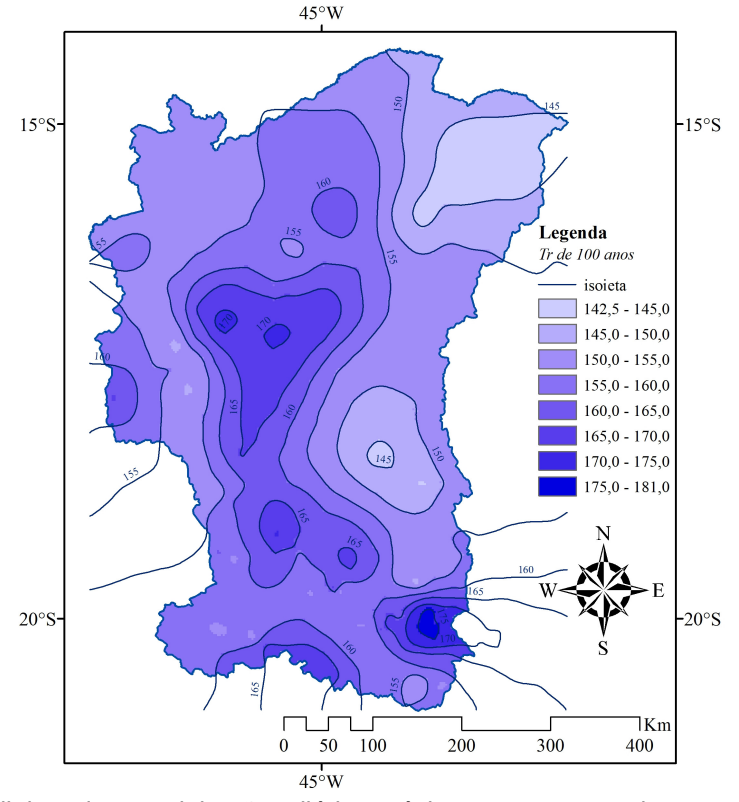

Figura 5 – Isolinhas das precipitações diárias máximas com tempo de retorno de 100 anos

| Código  | Nome                       | index-flood | Tempo de Retorno (anos) |      |       |       |       |       |       |       |
|---------|----------------------------|-------------|-------------------------|------|-------|-------|-------|-------|-------|-------|
|         |                            |             | 1,01                    | 2    | 5     | 10    | 20    | 25    | 50    | 100   |
| 1443000 | BOCA DA CAATINGA           | 75,7        | 41,6                    | 71,8 | 90,7  | 103,6 | 116,2 | 120,3 | 132,9 | 145,7 |
| 1444001 | CAPITÂNEA                  | 79,4        | 43,6                    | 75,3 | 95,2  | 108,7 | 121,9 | 126,1 | 139,4 | 152,8 |
| 1444004 | JUVENÍLIA                  | 76,3        | 41,9                    | 72,4 | 91,4  | 104,4 | 117,1 | 121,2 | 133,9 | 146,8 |
| 1543002 | COLÔNIA DO JAIBA           | 73,4        | 40,3                    | 69,7 | 88,0  | 100,5 | 112,7 | 116,6 | 128,9 | 141,3 |
| 1544012 | <b>SÃO FRANCISCO</b>       | 86,1        | 47,3                    | 81,7 | 103,1 | 117,8 | 132,1 | 136,7 | 151,1 | 165,6 |
| 1544019 | SÃO JOÃO DA PONTE          | 72,6        | 39,9                    | 68,9 | 87,0  | 99,4  | 111,5 | 115,3 | 127,5 | 139,8 |
| 1546000 | <b>ARINOS - MONTANTE</b>   | 78,9        | 43,4                    | 74,9 | 94,6  | 108,0 | 121,1 | 125,3 | 138,5 | 151,9 |
| 1643020 | CAPITÃO ENÉAS              | 79,7        | 43,8                    | 75,6 | 95,5  | 109,0 | 122,3 | 126,5 | 139,8 | 153,3 |
| 1644028 | SÃO JOÃO DA VEREDA         | 79,5        | 43,7                    | 75,4 | 95,3  | 108,8 | 122,0 | 126,2 | 139,5 | 153,0 |
| 1645000 | SÃO ROMÃO                  | 82,6        | 45,4                    | 78,4 | 99,0  | 113,1 | 126,8 | 131,3 | 145,1 | 159,1 |
| 1645003 | <b>BARRA DO ESCURO</b>     | 77,6        | 42,6                    | 73,7 | 93,0  | 106,2 | 119,1 | 123,3 | 136,3 | 149,4 |
| 1645005 | <b>VILA URUCUIA</b>        | 82,5        | 45,3                    | 78,2 | 98,8  | 112,8 | 126,6 | 131,0 | 144,7 | 158,7 |
| 1645013 | FAZENDA ÁGUA BRANCA        | 90,1        | 49,5                    | 85,5 | 108,0 | 123,3 | 138,3 | 143,1 | 158,2 | 173,4 |
| 1646001 | UNAÍ                       | 83,0        | 45,6                    | 78,8 | 99,5  | 113,6 | 127,5 | 131,9 | 145,8 | 159,8 |
| 1646003 | SANTO ANTÔNIO DO BOQUEIRÃO | 77,5        | 42,6                    | 73,5 | 92,8  | 106,0 | 118,9 | 123,0 | 136,0 | 149,1 |
| 1744009 | VÁRZEA DA PALMA            | 78,5        | 43,1                    | 74,5 | 94,1  | 107,4 | 120,5 | 124,7 | 137,8 | 151,1 |
| 1744010 | LASSANCE                   | 76,5        | 42,0                    | 72,6 | 91,6  | 104,6 | 117,3 | 121,4 | 134,2 | 147,2 |
| 1745000 | CAATINGA                   | 86,2        | 47,4                    | 81,8 | 103,4 | 118,0 | 132,4 | 137,0 | 151,4 | 166,0 |
| 1745001 | CACHOEIRA DO PAREDÃO       | 90,6        | 49,8                    | 86,0 | 108,6 | 124,0 | 139,0 | 143,9 | 159,0 | 174,3 |
| 1745007 | PORTO DO CAVALO            | 86,9        | 47,7                    | 82,5 | 104,2 | 118,9 | 133,4 | 138,0 | 152,6 | 167,3 |
| 1746001 | PORTO DA EXTREMA           | 93,9        | 51,6                    | 89,1 | 112,6 | 128,5 | 144,1 | 149,2 | 164,9 | 180,8 |
| 1746002 | <b>SANTA ROSA</b>          | 75,0        | 41,2                    | 71,1 | 89,8  | 102,6 | 115,0 | 119,1 | 131,6 | 144,3 |
| 1746006 | PONTE DA BR-040 - PRATA    | 75,4        | 41,4                    | 71,5 | 90,4  | 103,2 | 115,7 | 119,7 | 132,3 | 145,1 |
| 1746007 | PONTE DA BR-040 - PARACATU | 83,0        | 45,6                    | 78,8 | 99,5  | 113,6 | 127,4 | 131,9 | 145,8 | 159,8 |
| 1747005 | <b>GUARDA-MOR</b>          | 87,2        | 47,9                    | 82,8 | 104,6 | 119,4 | 133,9 | 138,6 | 153,1 | 167,9 |
| 1843000 | <b>USINA PARAUNA</b>       | 74,1        | 40,7                    | 70,3 | 88,8  | 101,3 | 113,7 | 117,6 | 130,0 | 142,5 |
| 1843002 | <b>GOUVEIA</b>             | 80,3        | 44,1                    | 76,2 | 96,2  | 109,8 | 123,2 | 127,5 | 140,9 | 154,5 |
| 1844001 | SANTO HIPÓLITO             | 75,4        | 41,4                    | 71,5 | 90,3  | 103,1 | 115,7 | 119,7 | 132,3 | 145,1 |
| 1844017 | CORINTO                    | 74,0        | 40,7                    | 70,3 | 88,7  | 101,3 | 113,6 | 117,6 | 130,0 | 142,5 |
| 1845002 | FAZENDA SÃO FELIX          | 83,5        | 45,9                    | 79,3 | 100,1 | 114,3 | 128,2 | 132,7 | 146,7 | 160,8 |
| 1845004 | LAGOA DO GOUVÉIA           | 84,7        | 46,6                    | 80,4 | 101,6 | 115,9 | 130,1 | 134,6 | 148,7 | 163,1 |
| 1845013 | SÃO GONÇALO DO ABAETÉ      | 87,7        | 48,2                    | 83,3 | 105,2 | 120,1 | 134,7 | 139,4 | 154,0 | 168,9 |
| 1846003 | <b>MAJOR PORTO</b>         | 77,3        | 42,5                    | 73,4 | 92,7  | 105,8 | 118,6 | 122,8 | 135,7 | 148,8 |
| 1846017 | <b>LEAL DE PATOS</b>       | 77,1        | 42,4                    | 73,2 | 92,4  | 105,5 | 118,3 | 122,5 | 135,3 | 148,4 |
| 1943000 | MINERAÇÃO MORRO VELHO      | 87,9        | 48,3                    | 83,4 | 105,4 | 120,3 | 134,9 | 139,6 | 154,3 | 169,2 |
| 1943004 | <b>JABOTICATUBAS</b>       | 78,3        | 43,0                    | 74,3 | 93,9  | 107,2 | 120,2 | 124,4 | 137,5 | 150,7 |
| 1943006 | SABARÁ                     | 86,9        | 47,7                    | 82,4 | 104,1 | 118,9 | 133,3 | 138,0 | 152,5 | 167,2 |
| 1943009 | VESPASIANO                 | 80,9        | 44,5                    | 76,8 | 97,0  | 110,7 | 124,2 | 128,5 | 142,0 | 155,7 |
| 1943010 | CAETÉ                      | 89,5        | 49,2                    | 84,9 | 107,2 | 122,4 | 137,3 | 142,1 | 157,1 | 172,2 |
| 1943022 | CAIXA DE AREIA             | 98,9        | 54,3                    | 93,8 | 118,5 | 135,3 | 151,8 | 157,0 | 173,6 | 190,3 |
| 1943024 | JOSÉ DE MELO               | 82,1        | 45,1                    | 77,9 | 98,4  | 112,4 | 126,1 | 130,5 | 144,2 | 158,1 |
| 1943035 | VAU DA LAGOA               | 83,5        | 45,8                    | 79,2 | 100,0 | 114,2 | 128,1 | 132,5 | 146,5 | 160,6 |
| 1944007 | FAZENDA ESCOLA FLORESTAL   | 81,2        | 44,6                    | 77,0 | 97,3  | 111,1 | 124,6 | 128,9 | 142,5 | 156,3 |
| 1944009 | PEDRO LEOPOLDO             | 73,9        | 40,6                    | 70,1 | 88,6  | 101,1 | 113,4 | 117,4 | 129,7 | 142,2 |
| 1944010 | HORTO FLORESTAL            | 81,8        | 45,0                    | 77,6 | 98,1  | 112,0 | 125,6 | 130,0 | 143,6 | 157,5 |
| 1944011 | JAGUARUNA - JUSANTE        | 77,7        | 42,7                    | 73,7 | 93,1  | 106,3 | 119,2 | 123,3 | 136,3 | 149,5 |
| 1944021 | <b>VELHO DA TAIPA</b>      | 83,7        | 46,0                    | 79,4 | 100,3 | 114,6 | 128,5 | 133,0 | 147,0 | 161,1 |
| 1944024 | FAZENDA VARGEM BONITA      | 78,2        | 42,9                    | 74,2 | 93,7  | 107,0 | 120,0 | 124,1 | 137,2 | 150,4 |
| 1944026 | <b>BARRO PRETO</b>         | 86,0        | 47,3                    | 81,7 | 103,1 | 117,7 | 132,1 | 136,7 | 151,0 | 165,6 |
| 1944027 | <b>JUATUBA</b>             | 87,8        | 48,2                    | 83,3 | 105,2 | 120,1 | 134,8 | 139,5 | 154,1 | 169,0 |
| 1944032 | SE PITANGUI                | 88,2        | 48,4                    | 83,7 | 105,7 | 120,7 | 135,3 | 140,1 | 154,8 | 169,7 |
| 1944048 | <b>MATEUS LEME</b>         | 85,4        | 46,9                    | 81,0 | 102,3 | 116,8 | 131,1 | 135,6 | 149,9 | 164,3 |
| 1944049 | <b>PAPAGAIOS</b>           | 89,4        | 49,1                    | 84,9 | 107,2 | 122,4 | 137,3 | 142,0 | 157,0 | 172,1 |
| 1944055 | <b>BETIM - COPASA</b>      | 84,4        | 46,4                    | 80,1 | 101,2 | 115,5 | 129,5 | 134,1 | 148,2 | 162,5 |
|         |                            |             |                         |      |       |       |       |       |       |       |

Tabela 5 – Tabela com os quantis associados a tempos de retorno (mm)

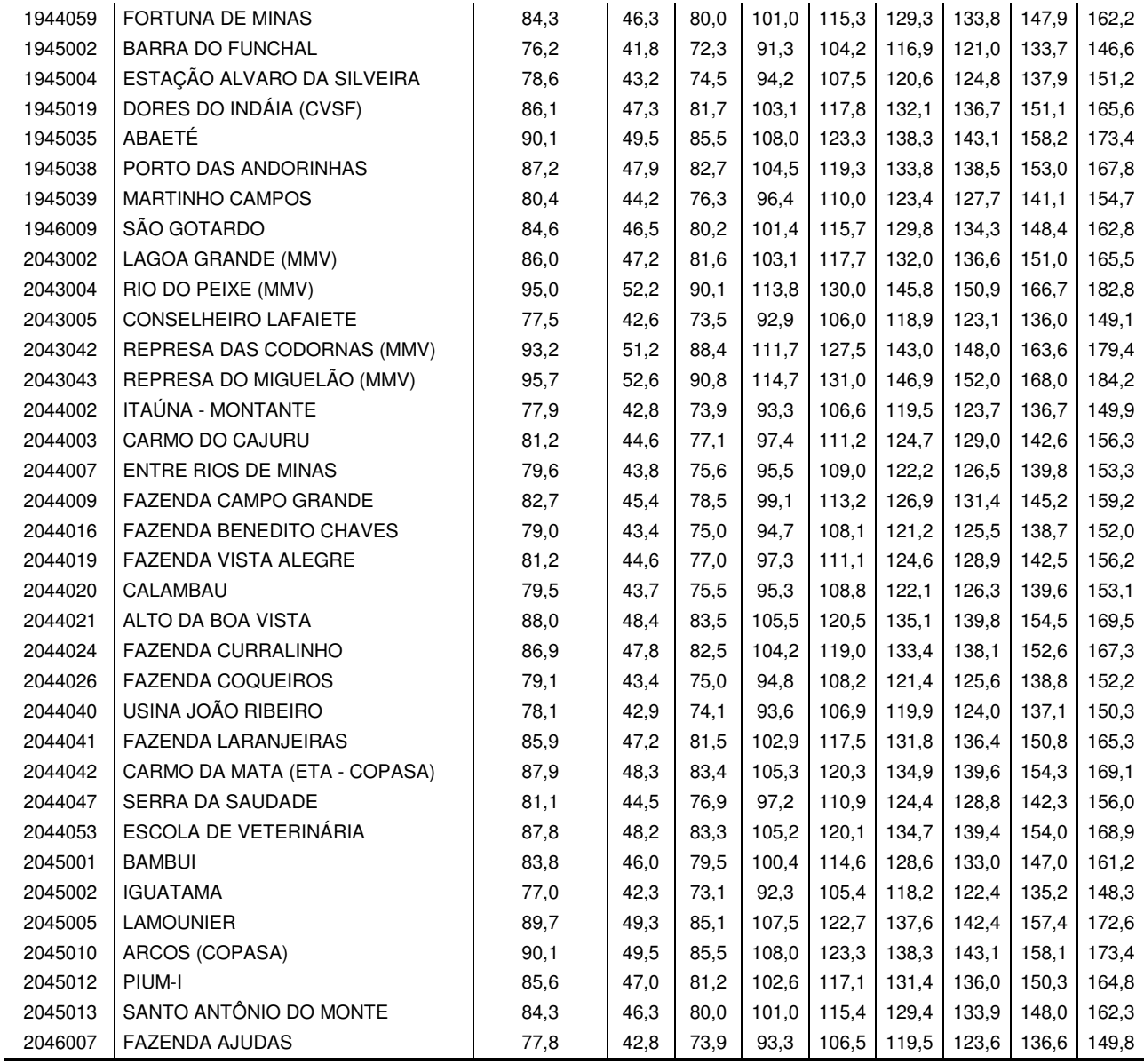

A partir dos resultados da regionalização foi possível estimar a probabilidade de ocorrerem precipitações diárias máximas superiores a um determinado limite, bastando utilizar as funções acumulada de probabilidade das regiões homogêneas. A Tabela 6 apresenta os resultados das probabilidades das precipitações diárias serem superiores a 100 mm e a Figura 6 ilustra esta variação espacial.

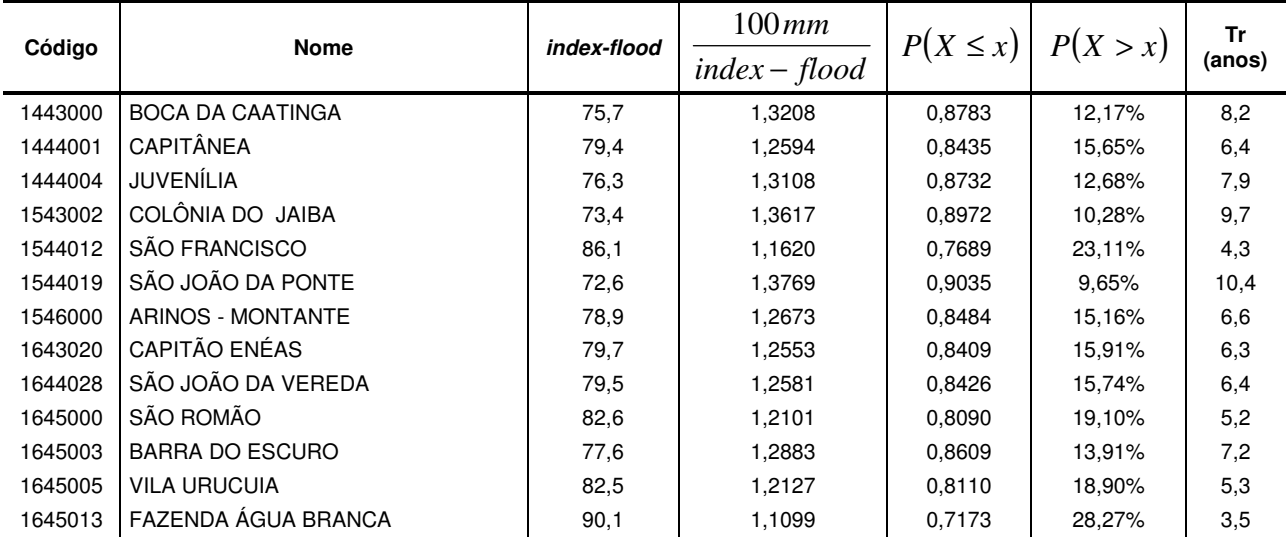

Tabela 6 – Probabilidade de ocorrência de precipitações superiores a 100 mm

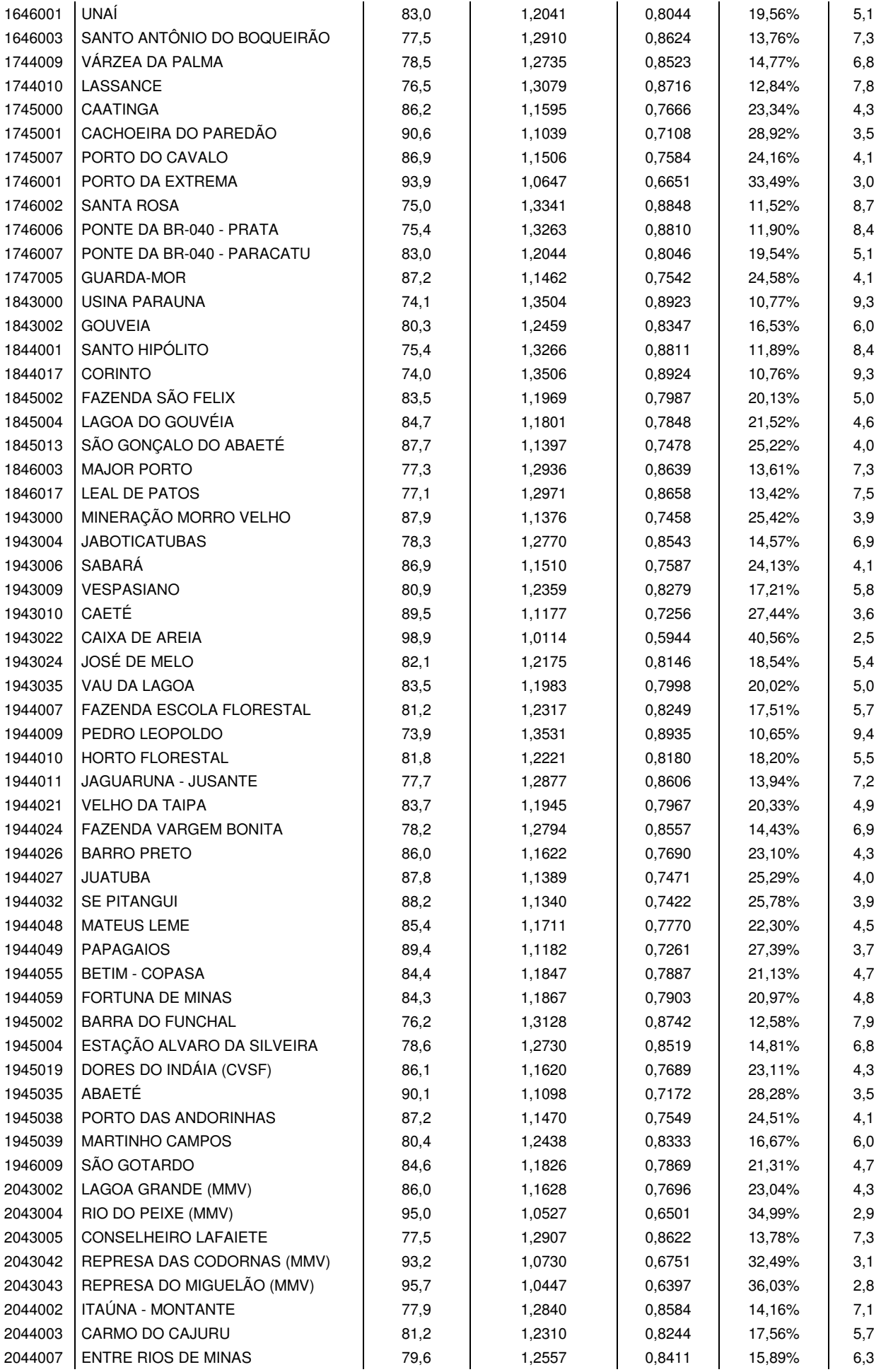

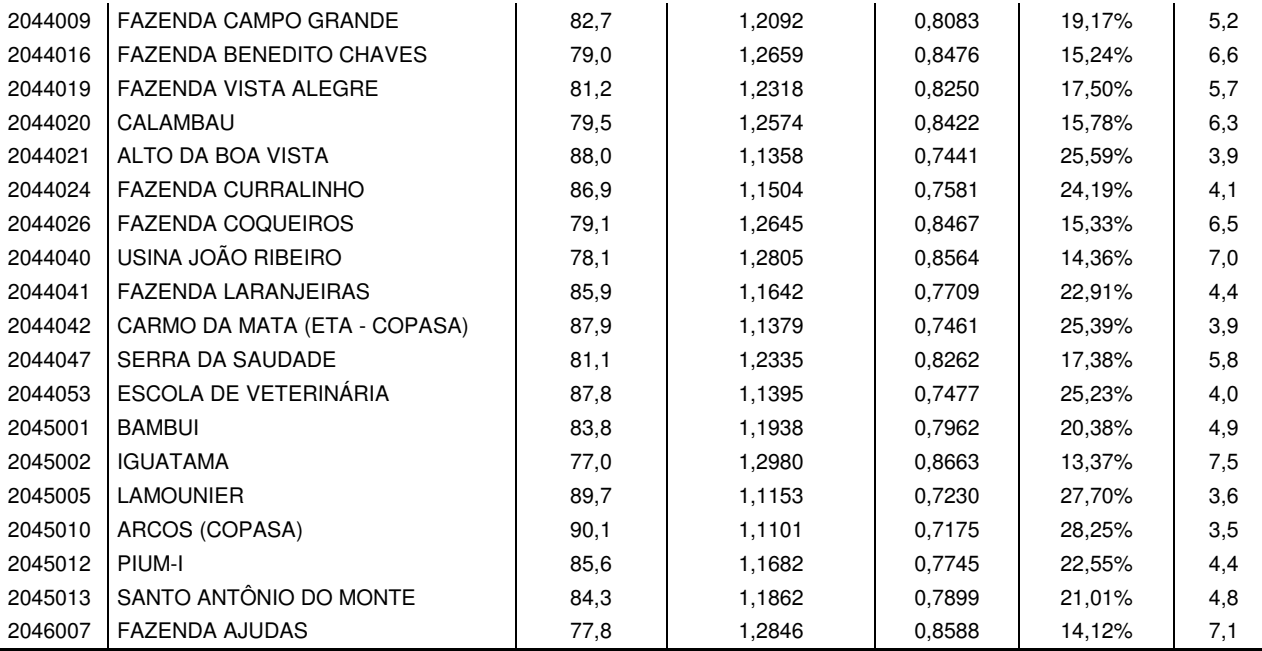

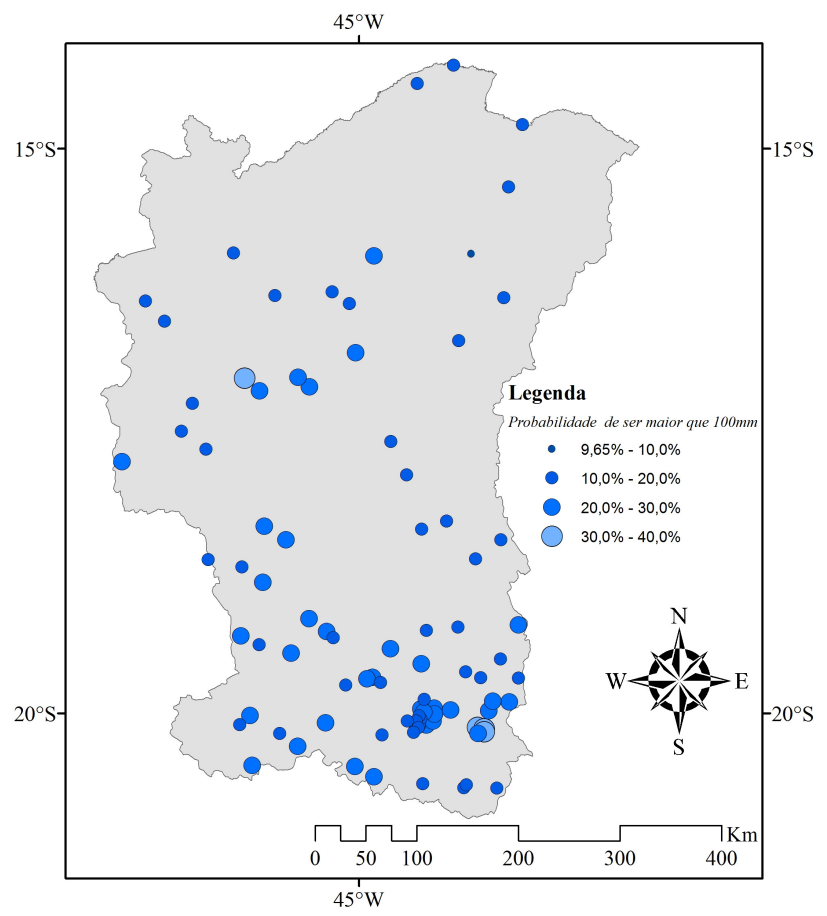

Figura 6 – Probabilidades de ocorrência de precipitações superiores a 100 mm

# **5 – CONCLUSÕES**

A região em estudo, a bacia do rio São Francisco em Minas Gerais, foi considerada uma região homogênea para a aplicação do método index-flood utilizando os momentos-L e as estatísticas-L proposta por Hosking e Wallis (1993 e 1995) aos dados máximos por ano hidrológico de precipitações diárias. A esta região homogênea foi ajustada a distribuição Generalizada de Eventos Extremos (GEV) com o parâmetro de forma negativo. O cálculo dos quantis absolutos é obtido multiplicando-se o quantil adimensional pelo fator de adimensionalização, o index-flood, o qual foi espacializado, como está ilustrado na Figura 4. E, de acordo com a equação 39, através de álgebra de mapas da Figura 4 com dados da Tabela 4, podem ser gerados

mapas com a variação espacial dos quantis associados a um tempo de retorno qualquer, como visto na Figura 5.

Os resultados da análise de freqüência regional também permitiram a elaboração de mapas com a probabilidade de superação de determinadas alturas de chuva, os quais são úteis na identificação de locais que estão sujeitos a problemas causados pela precipitação. A Figura 6 ilustra a configuração espacial das probabilidades de ocorrência de precipitações superiores a 100 mm.

Assim, a análise de freqüência regional, com a elaboração de mapas de precipitações associadas a tempos de retorno específicos e mapas com as probabilidades de superação a precipitações extremas, apresenta-se como uma ferramenta bastante ilustrativa para a caracterização das precipitações diárias máximas anuais.

### **REFERÊNCIAS BIBLIOGRÁFICAS**

- ANDRIOTTI, J. L. S. (2008). Comentários sobre a escolha de métodos de interpolação. CPRM, Porto Alegre, 1 CD ROM.
- ANDRIOTTI, J. L. S. (2009). Fundamentos de Estatística e Geoestatística. UNISINOS, São Leopoldo, RS, 165 p.
- DIAS, M. A. F. da S.; SILVA, M. G. A. J. da. (2009). "Para Entender tempo e Clima" in Tempo e Clima no Brasil. Org. por Cavalcanti, I.F. de A., Ferreira, N.J., Silva, M. G.A.J.da e Dias, M. A. F. da, Oficina de Textos, São Paulo, pp.15-22.
- GREENWOOD, J. A., LANDWEHR, J. M., MATALAS, N. C. e WALLIS, J. R. (1979). Probability weighted moments: definition and relation to parameters of several distributions expressable in inverse form. In: Water Resources Research, American Geophysical Union. V.15, n.5, p.1049-1054.
- GRIMM, A. M. (2009). "Clima da Região sul do Brasil" in Tempo e Clima no Brasil. Org. por Cavalcanti, I.F. de A., Ferreira, N.J., Silva, M. G.A.J.da e Dias, M.A.F.da, Oficina de Textos, São Paulo, pp. 259 - 276.
- HOSKING, J. R. (1986). The theory of probability weighted moments. In: IBM Research Report, New York, IBM Research Division, RC 12210, 160p.
- HOSKING, J. R. M. (1991). Fortran routines for use with the method of L-moments Version 2. In: IBM Research Report, New York, IBM Research Division, RC 17097, 117p.
- HOSKING, J. R. M., WALLIS, J. R. (1990). Regional flood frequency analysis using L-moments. In: IBM Research Report, New York, IBM Research Division, RC 15658, 12p.
- HOSKING, J. R. M., WALLIS, J. R. (1993). Some statistics useful in regional frequency analysis. In: Water Resources Research, American Geophysical Union. V.29, n.1, p.271-281.
- HOSKING, J. R. M., WALLIS, J. R. (1995). Correction to "Some statistics useful in regional frequency analysis". In: Water Resources Research, American Geophysical Union. V.31, n.1, p.251.
- HOSKING, J. R. M., WALLIS, J. R. (1997). Regional Frequency Analysis an approach based on Lmoments. Cambridge University Press, P.224.
- MENDES, C. A. B.; CIRILO,J. A. (2001). Geoprocessamento em Recursos Hídricos Princípios, Integração e Aplicação. ABRH, Porto Alegre, 503 p.
- NAGHETTINI, M., PINTO, E. J. A. (2007) Hidrologia Estatística. Ed. CPRM, Belo Horizonte. Disponível em www.cprm.gov.br (Estante virtual).